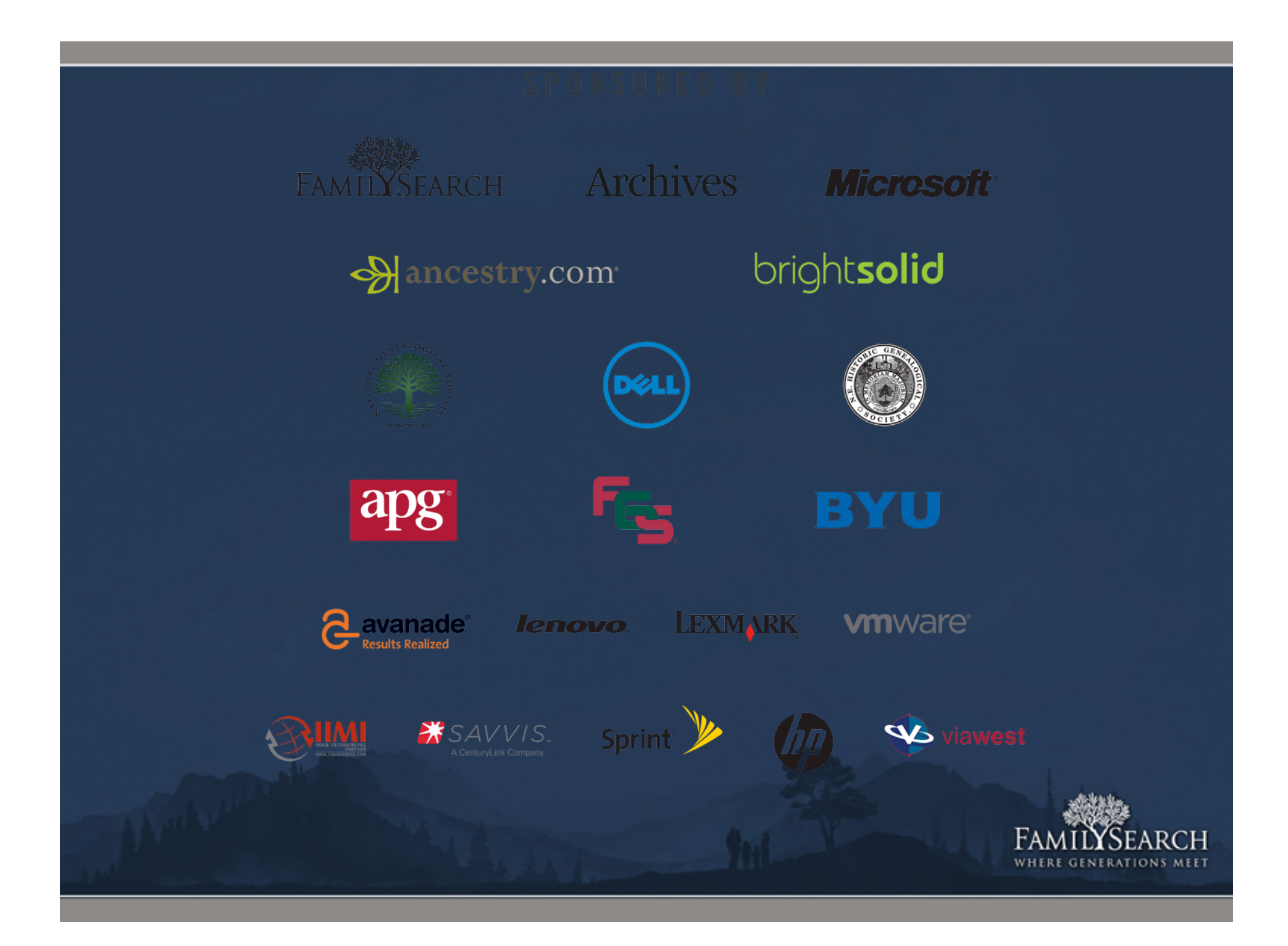

### Date Range Propagation in Genealogical Databases

Randy Wilson *wilsonr@familysearch.org*  Family History Technology Workshop (FHTW 2012)

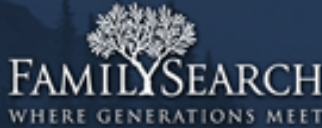

# Different snapshots Robert Jones, b. 1820

# Bob Jones, m. 1860 to Mary Lee

Rob Jones, d. 1810

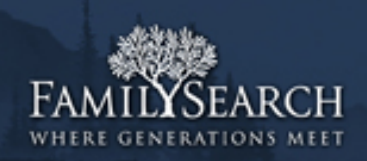

Inferring Missing Data Robert Jones, b. 1820  $\Rightarrow$  m. 1835..1890; d. 1820-1917 Bob Jones, m. 1860 to Mary Lee  $=$  > b. 1790..1845; d. 1860-1930 Rob Jones, d. 1810 => b. 1720..1810; m. 1740..1810

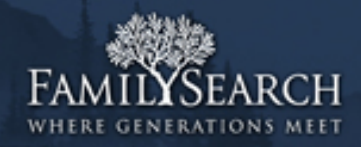

## Uses for date propagation

- Matching
	- –*Are these the same real person?*
- Searching
	- –*Which results are reasonable?*
- Living calculation
	- –*Could this person still be alive?*

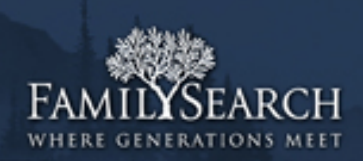

## Problem definition

- *G* = Relationship graph  $n =$  Number of persons,  $p_1 \nvert p_n$ . Person *pi* has:
- Gender={*male, female, unknown*}

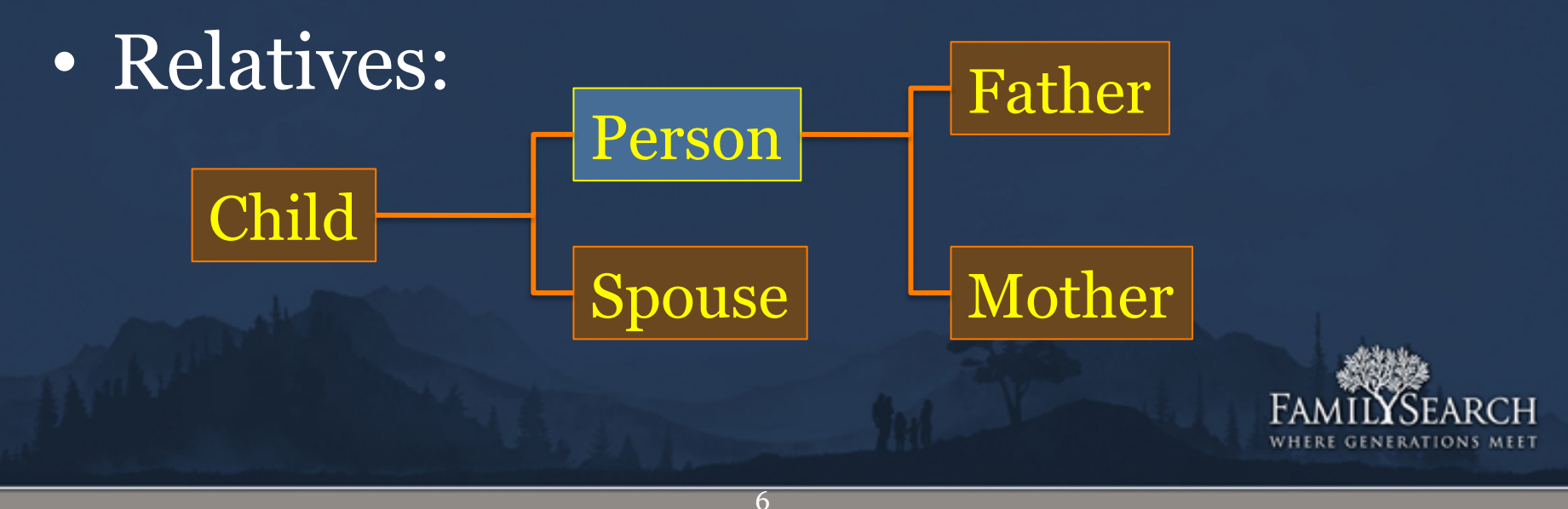

# Deriving *Deltas*

5-D array of cases from 15M people

- 1. Target event: *birth*, *marriage*, *death* (single), *death* (married)
- 2. Relative type: *individual*, *father*, *mother*, *spouse*, *child*.
- 3. Source event: *birth*, *christening*, *marriage*, *death/burial*, *other*.
- 4. Gender: *male*, *female*, *either/unknown*
- 5. Exactness: *specific* (3 Jan 1820), *year only*.

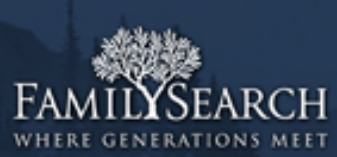

#### *delta(birth, ind, marriage, {m,f}, exact)*

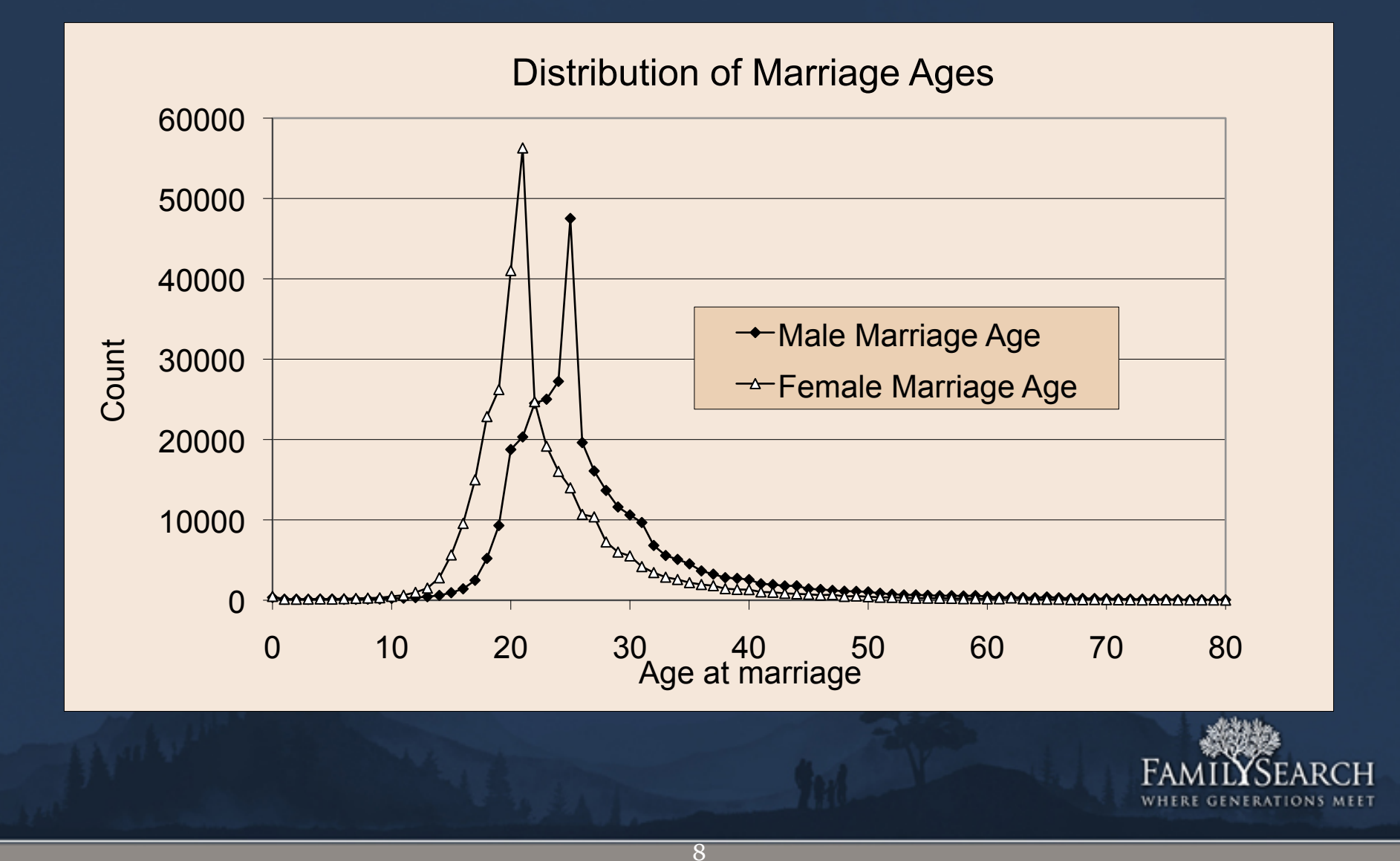

#### *Delta(birth, spouse, birth, male, exact)*

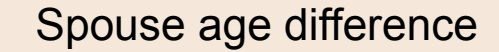

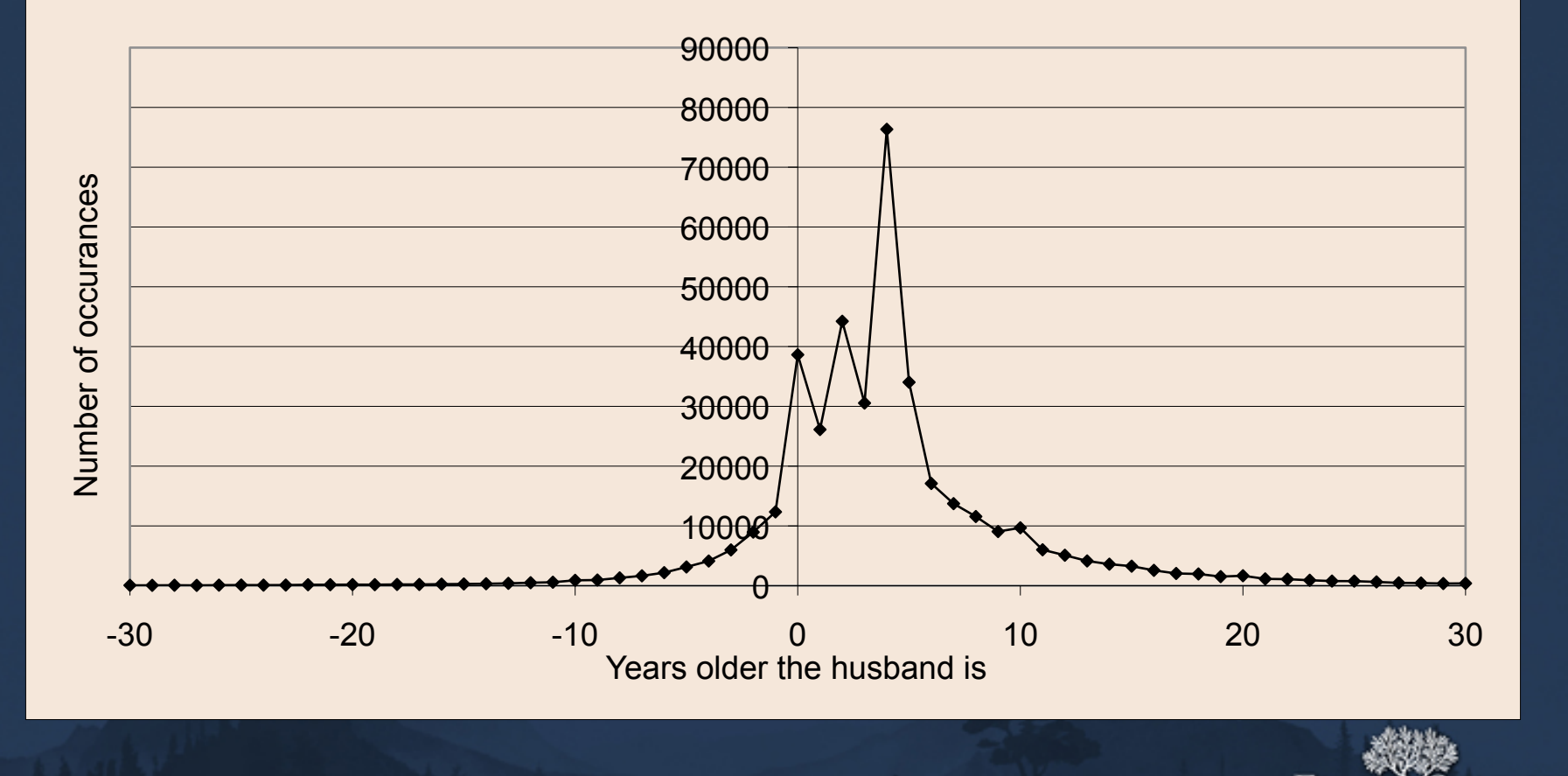

#### *Delta(death, ind, birth, male, exact)*

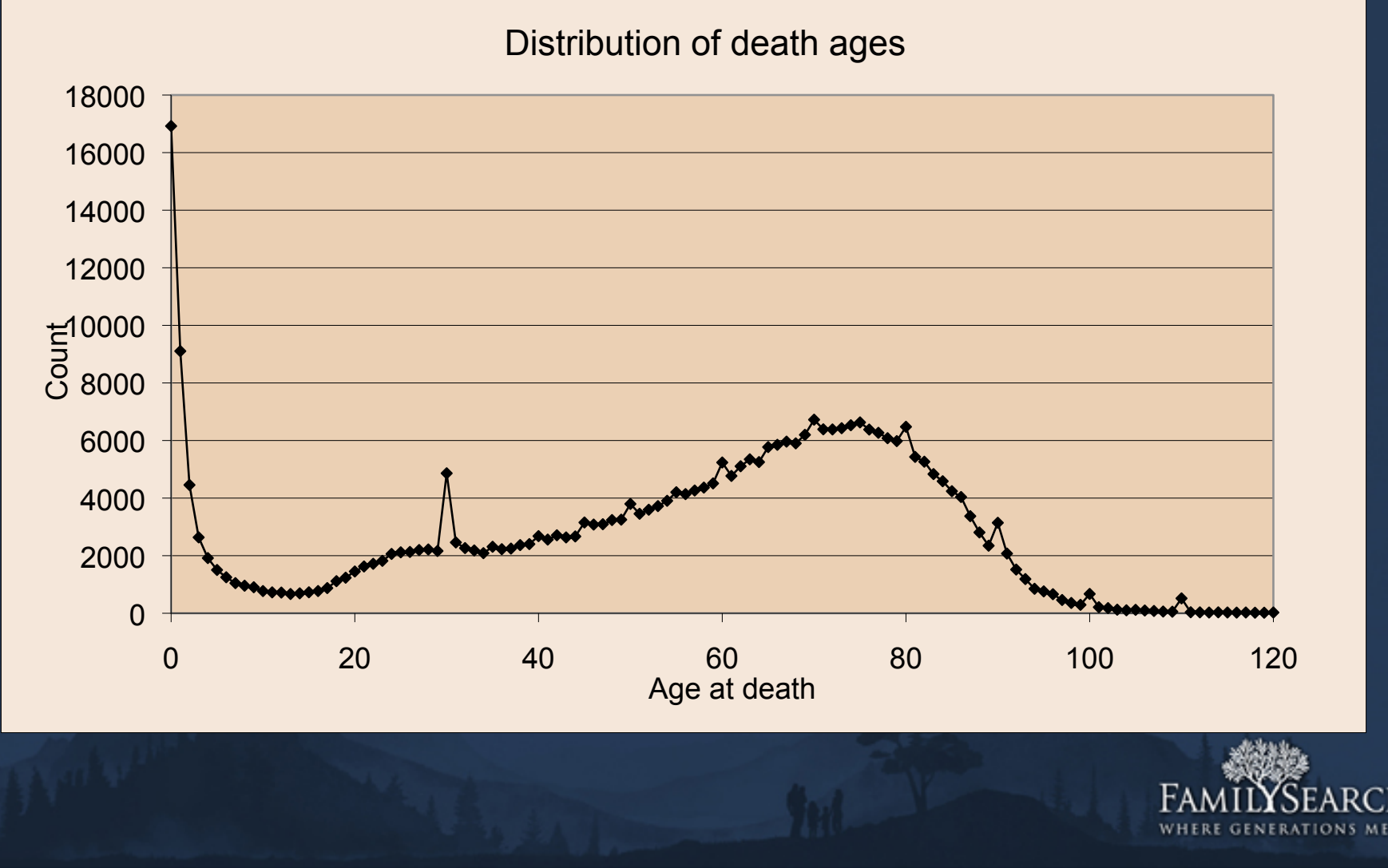

# Drop outliers Drop top and bottom  $1\% \Rightarrow 98\%$

*delta(birth, individual, marriage, male, specific)*=17..63 *delta(birth, individual, marriage, female, specific)*=14..52

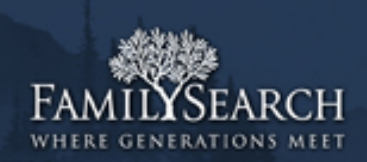

## Delta tables

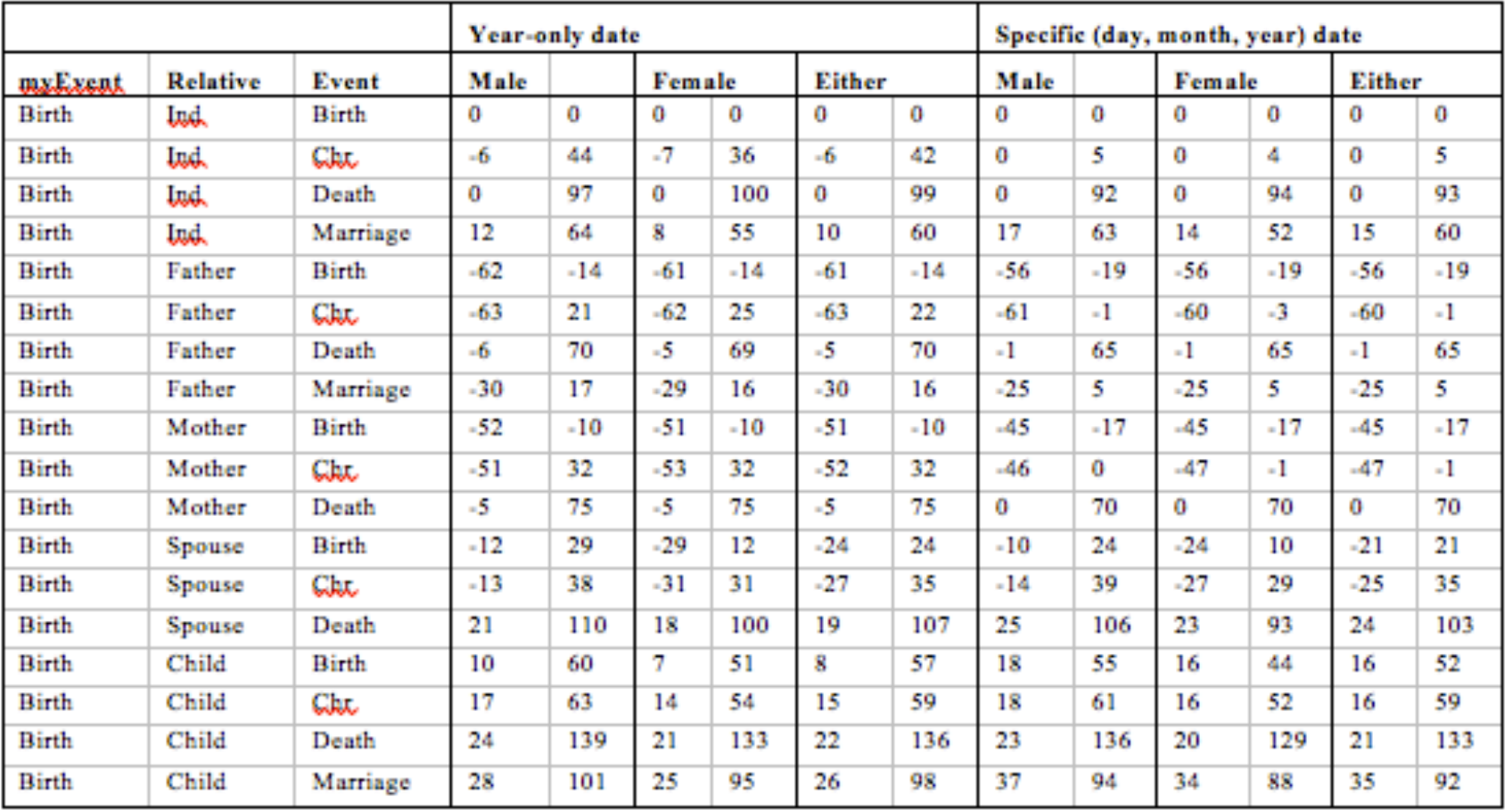

Table 1. Deltas for calculating estimated birth date ranges from relatives' events.

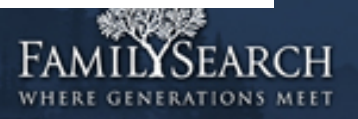

## Delta tables

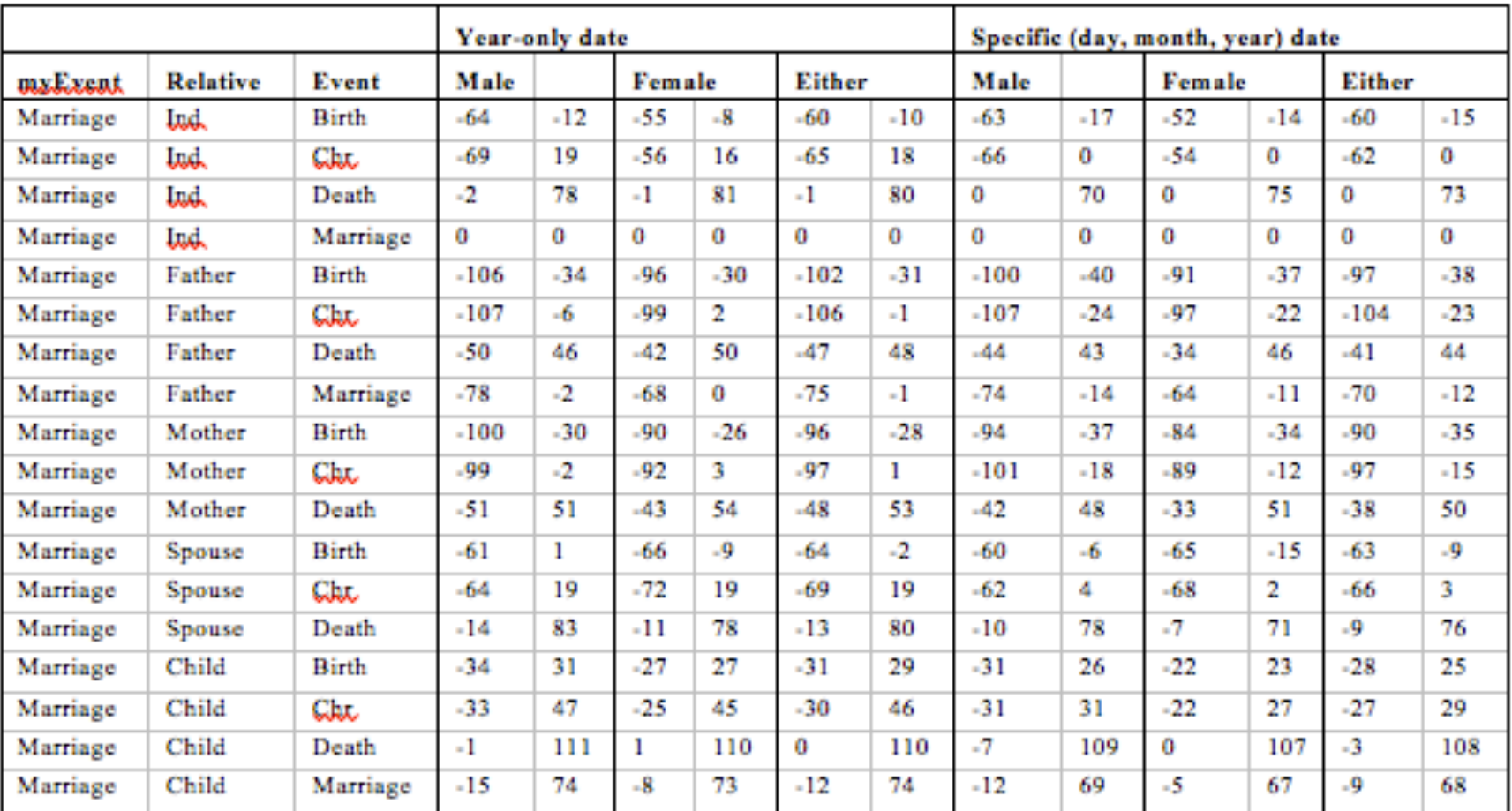

Table 2. Deltas for calculating estimated marriage date ranges from relatives' events.

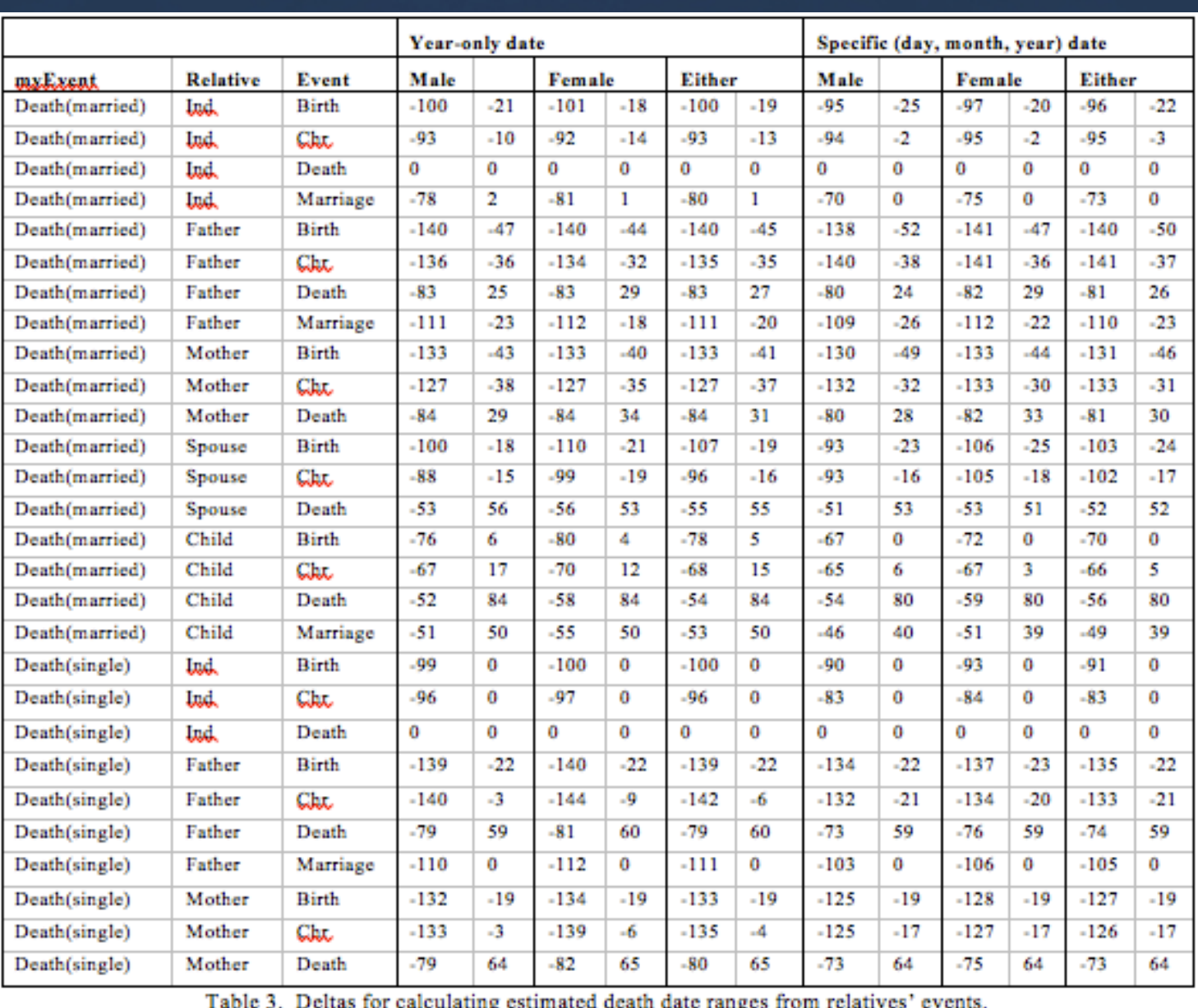

**WITERE GENERATIONS MEET** 

'Sea

H.

### Calculating ranges

From year and delta: *range.min = eventYear - delta.max range.max = eventYear - delta.min*

Father death= 1800 Delta =  $-1.65$  $\Rightarrow$  Birth = 1800-65...1800-(-1)  $= 1735..1801$ 

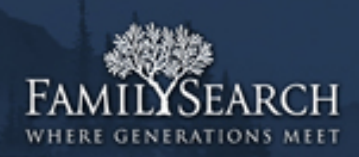

#### Calculating ranges

From *range* and delta: *range.min = eventRange.min - delta.max range.max = eventRange.max - delta.min*

Father death= 1800..1820 Delta =  $-1.65$  $=$  > Birth = 1800-65..1820-(-1)  $= 1735..1821$ 

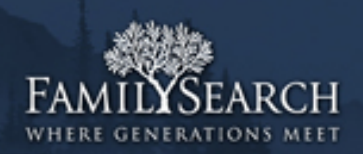

# Iterating over generations

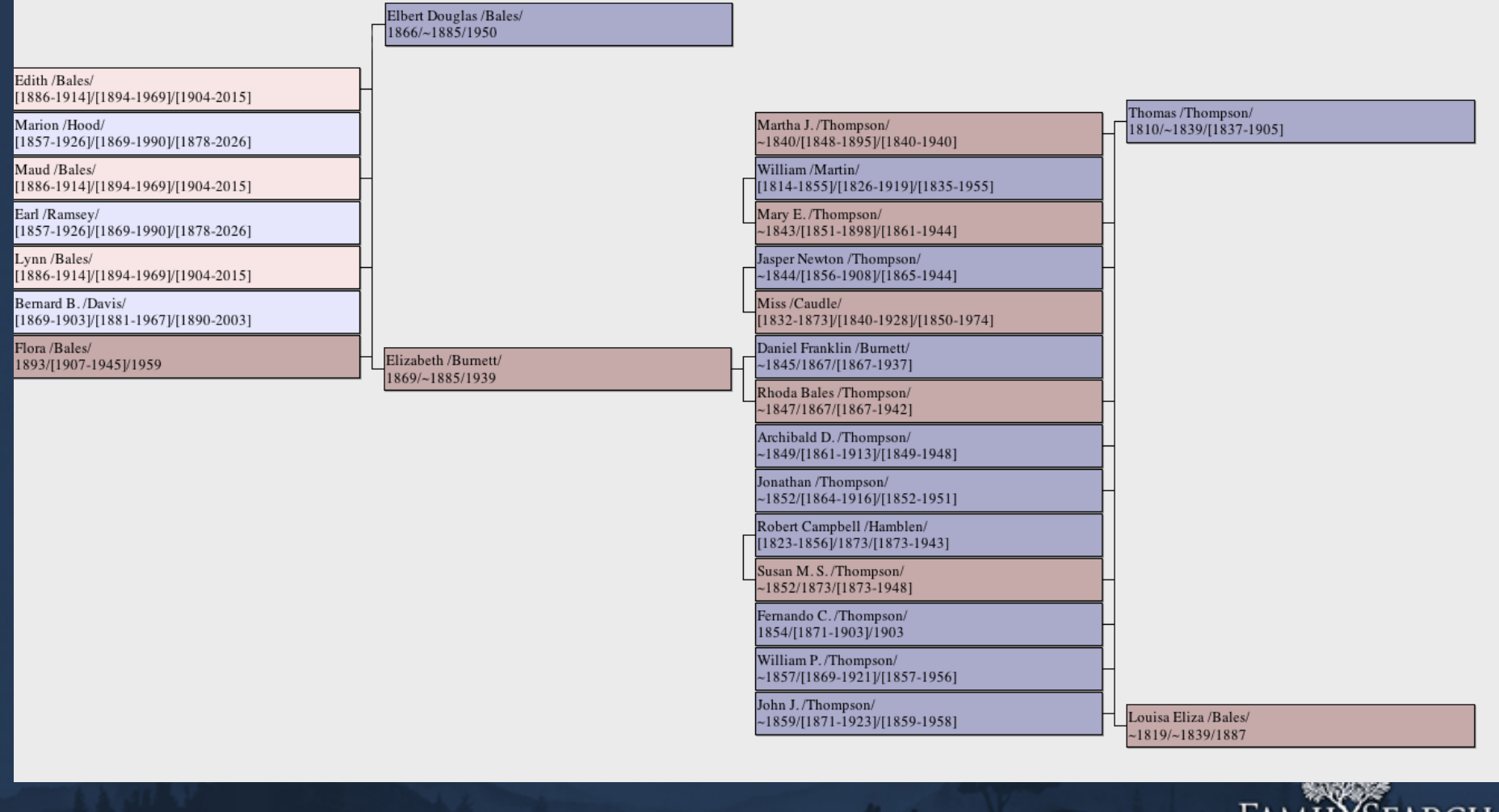

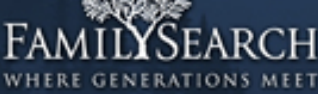

Combining evidence: Intersecting Ranges From *range* and delta:  $range.min = max(range_i.min)$  $range.max = min(range_i.max)$ 

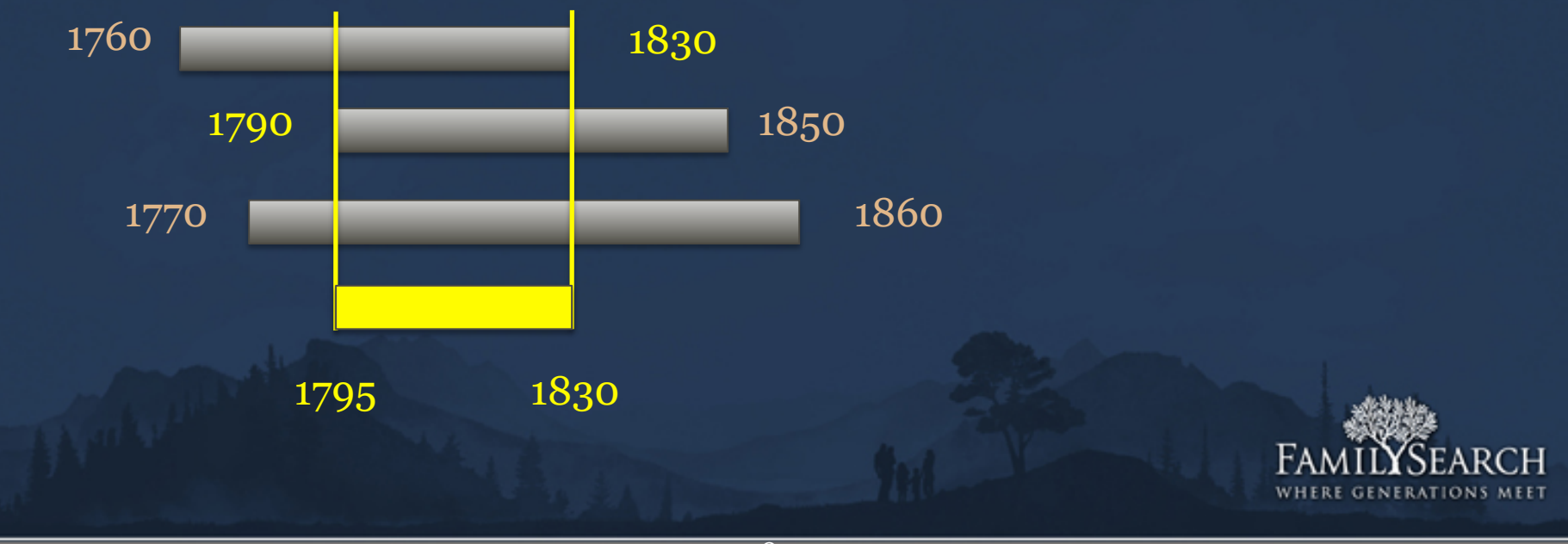

## Ignoring Conflicting Data: Voting

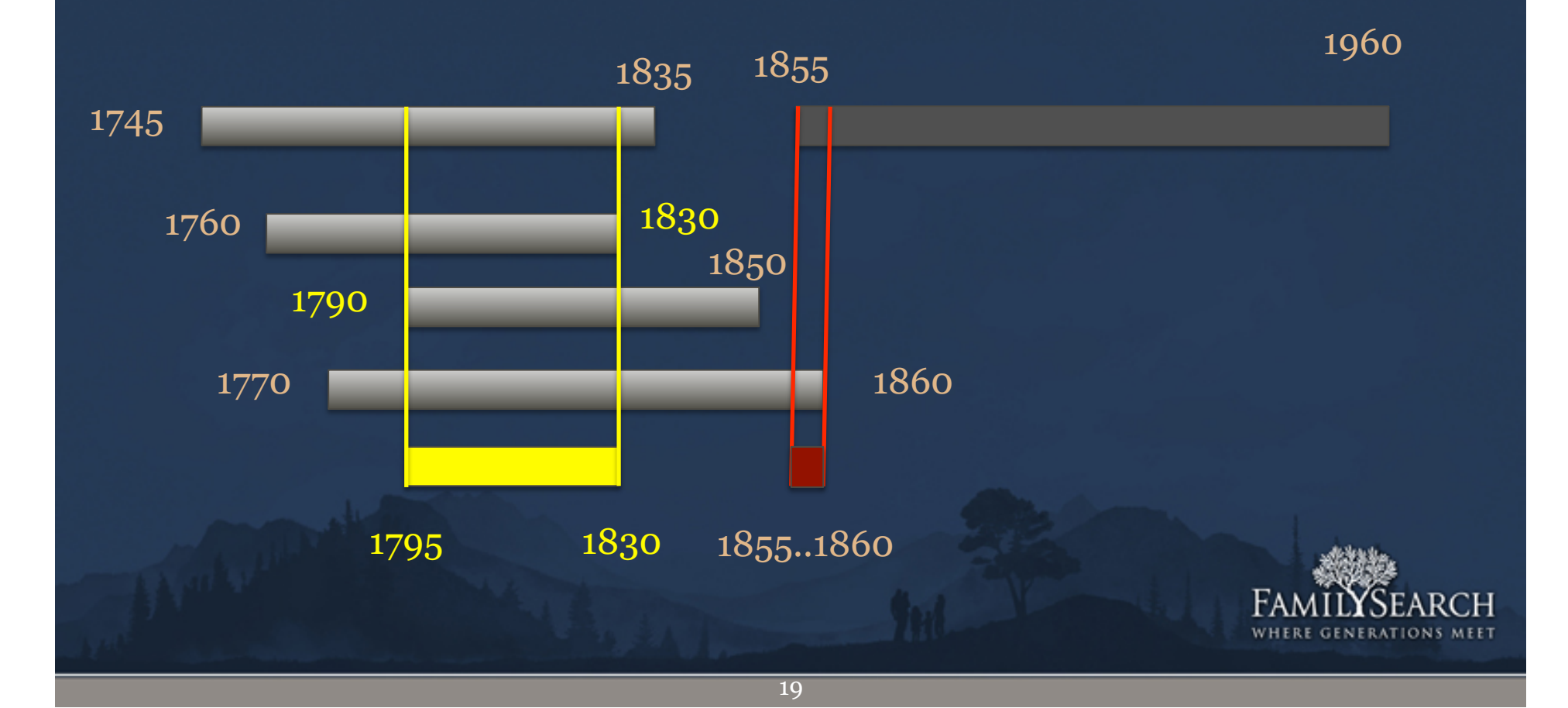

# Uses of date propagation

- Person matching
- "Reasonable" search results
- Living calculation
	- –Propagate ranges to everyone.
	- –Latest death year from own death year or (latest birth year + 110) –(Latest death year) < now => dead.
		-

# Evaluating Living Calculation

- Prune graph at 1900
	- Remove events after 1900
	- Remember death events
	- Remove people, spouses, descendants born after 1900
- Do date propagation
- Compare "estimated living" vs. known death dates

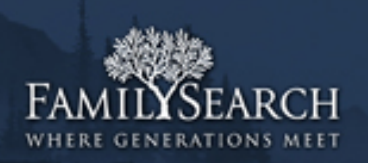

# Evaluating Living Calculation

- Estimated and actual death year both  $before\ 1900 \Rightarrow "correct\ dead"$
- Estimated and actual death year both after  $1900 \Rightarrow$  "correct living"
- Estimated death year < 1900, actual > 1900 => "false dead" / "leaked living data"
- Estimated death year > 1900, actual < 1900 => "false living" / "(unnecessarily) hidden data"

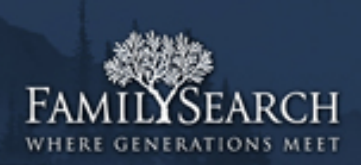

# Empirical Results

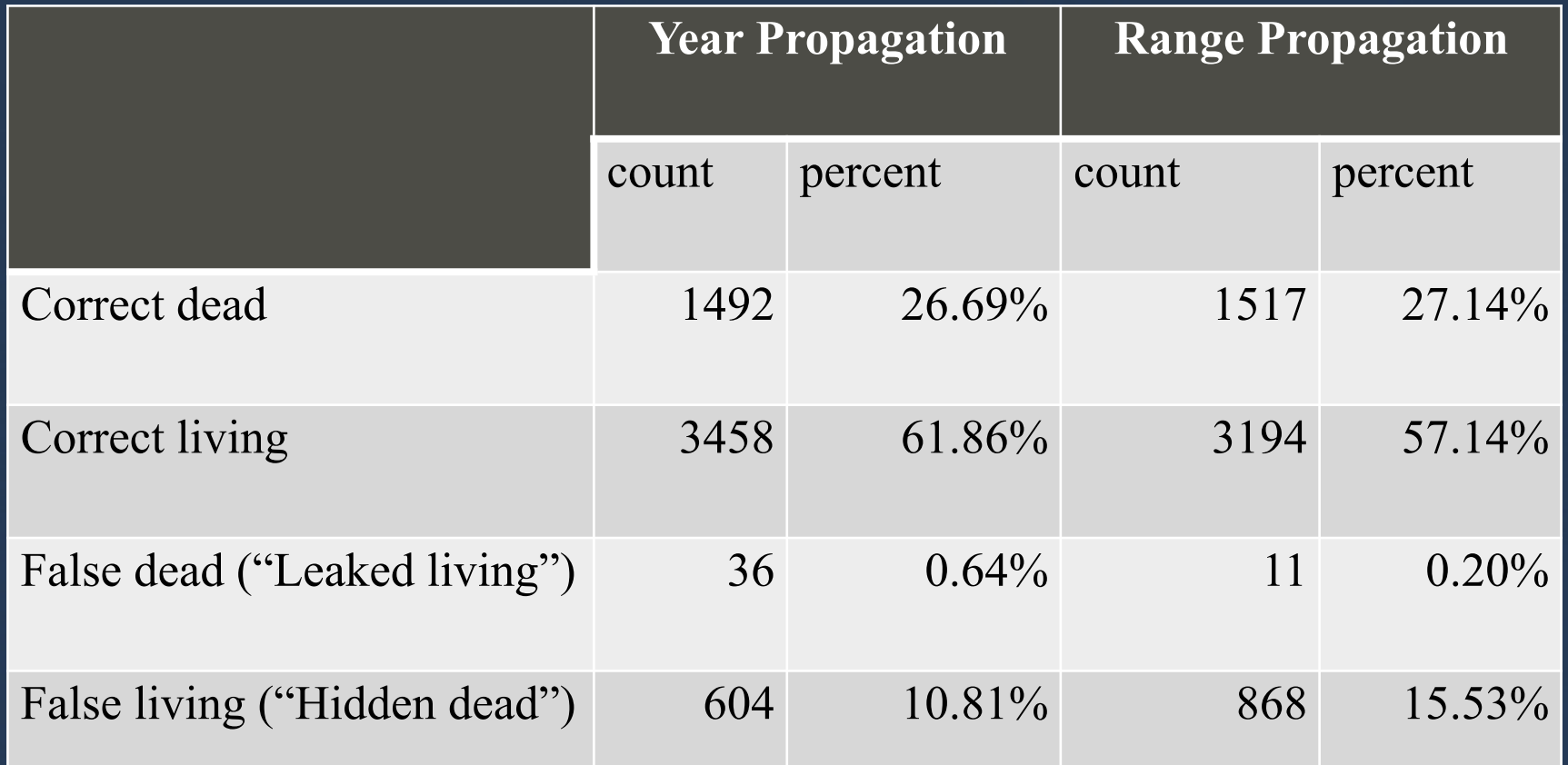

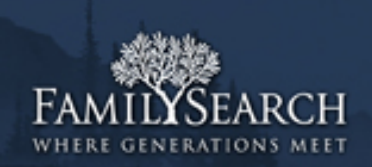

#### Future Research

- Larger sample size.
- Propagate *probability distributions*
	- ±100-year counts per range.
	- Use convolution
	- Renormalize after each iteration
	- Trim ranges at the end.

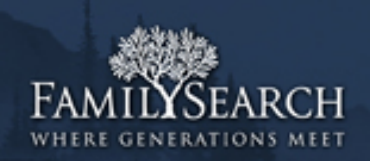

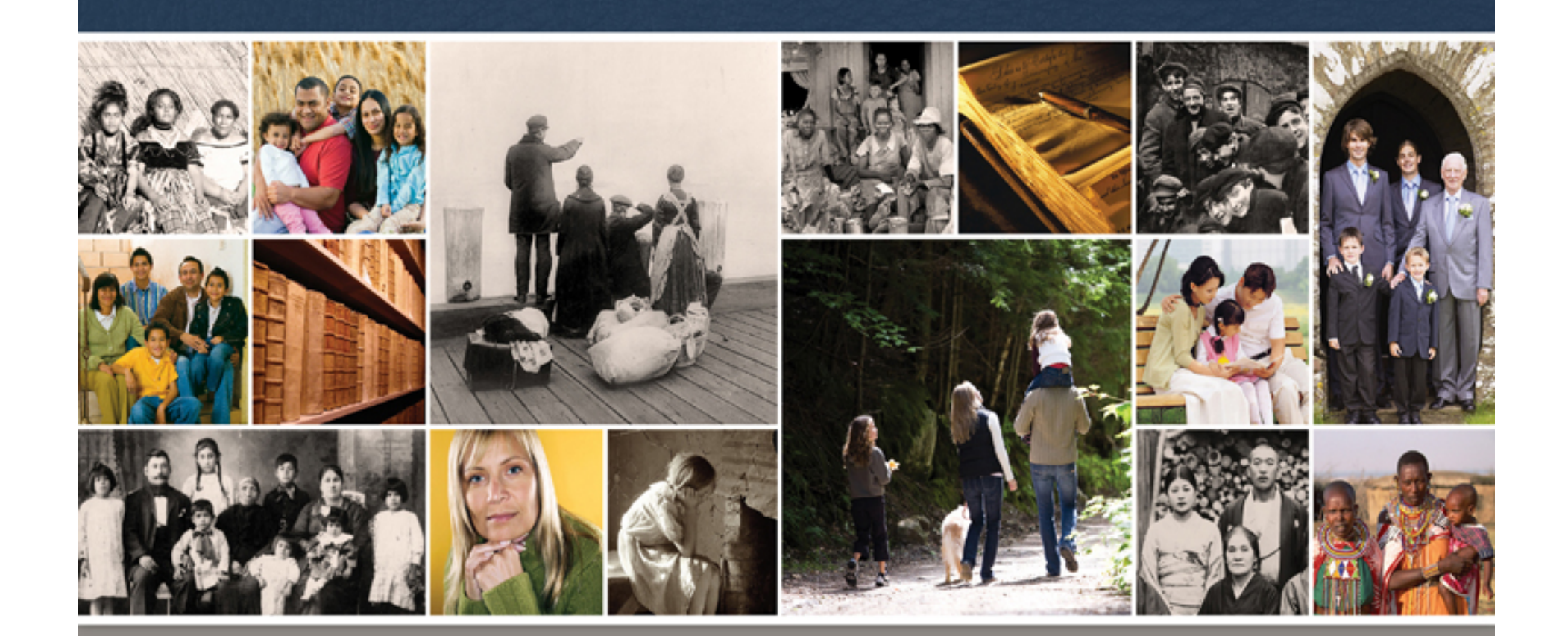

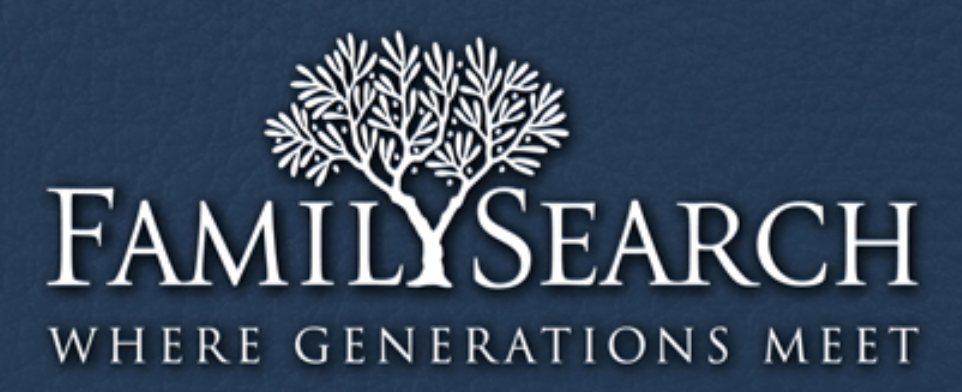

#### Thank You.

Randy Wilson *wilsonr@familysearch.org* 

Sponsored by:

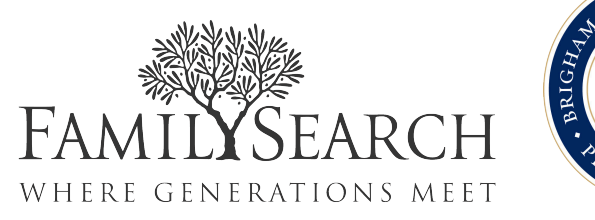

brightsolid DC

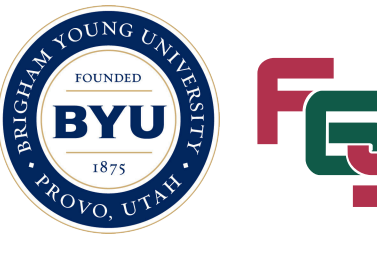

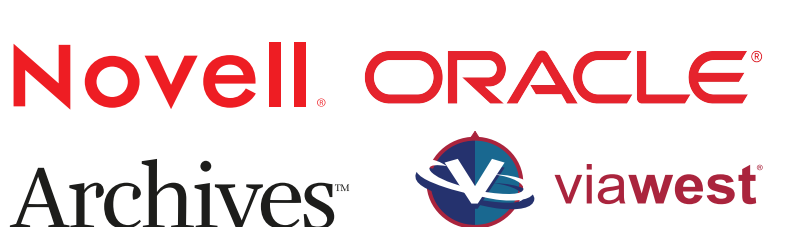

Sprint

rootstech

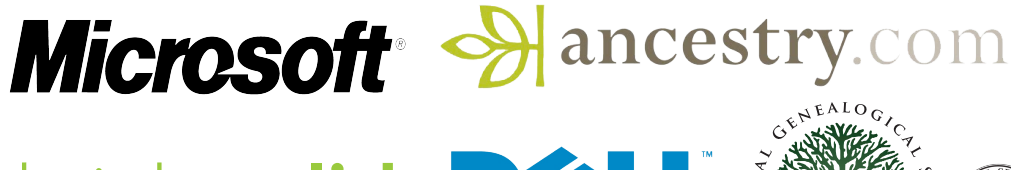

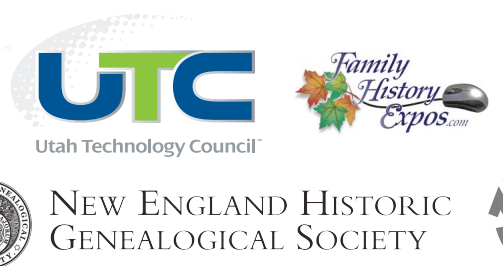